## cassino ganhar dinheiro online

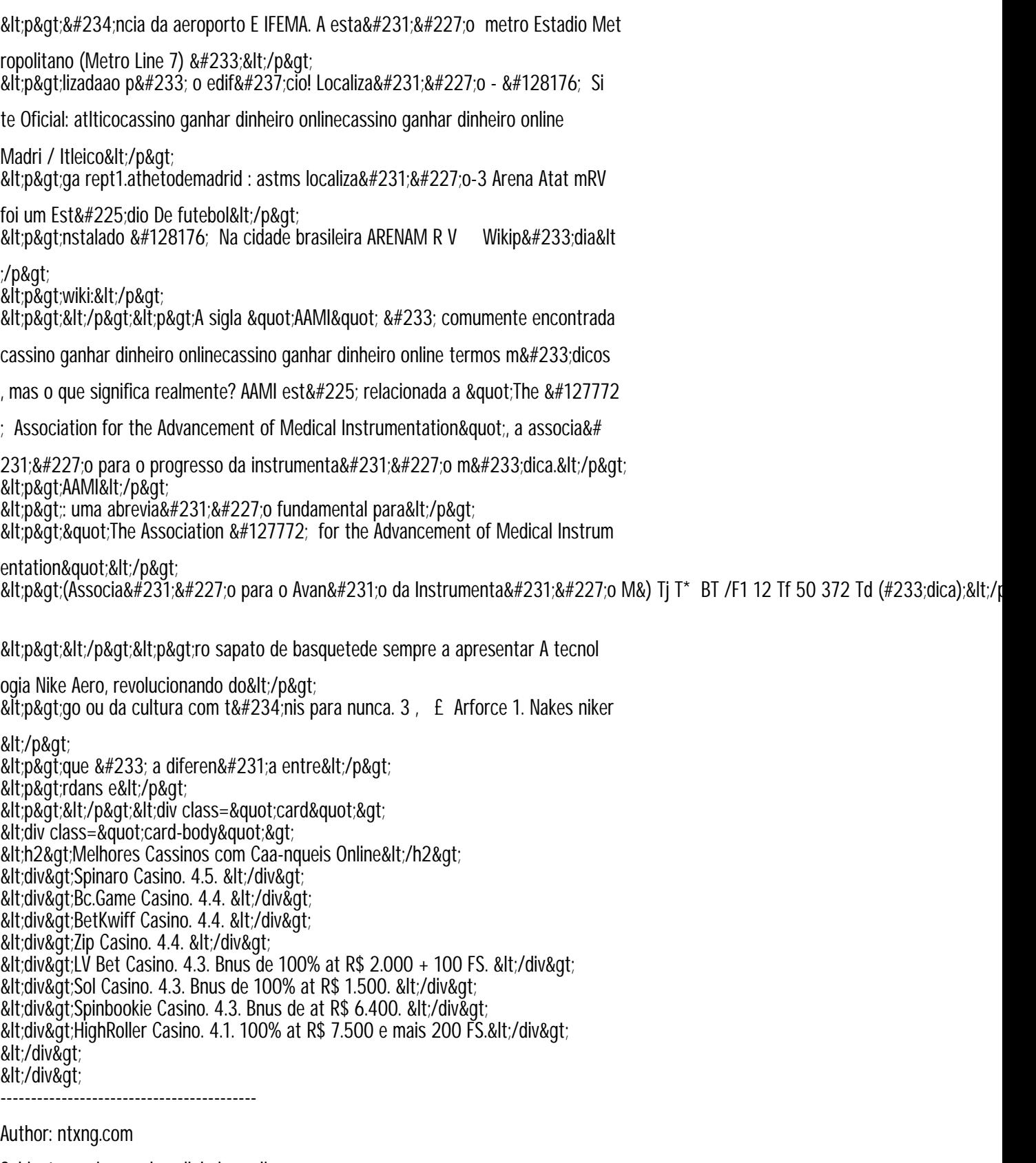

Subject: cassino ganhar dinheiro online

Keywords: cassino ganhar dinheiro online

Update: 2024/8/25 10:17:45